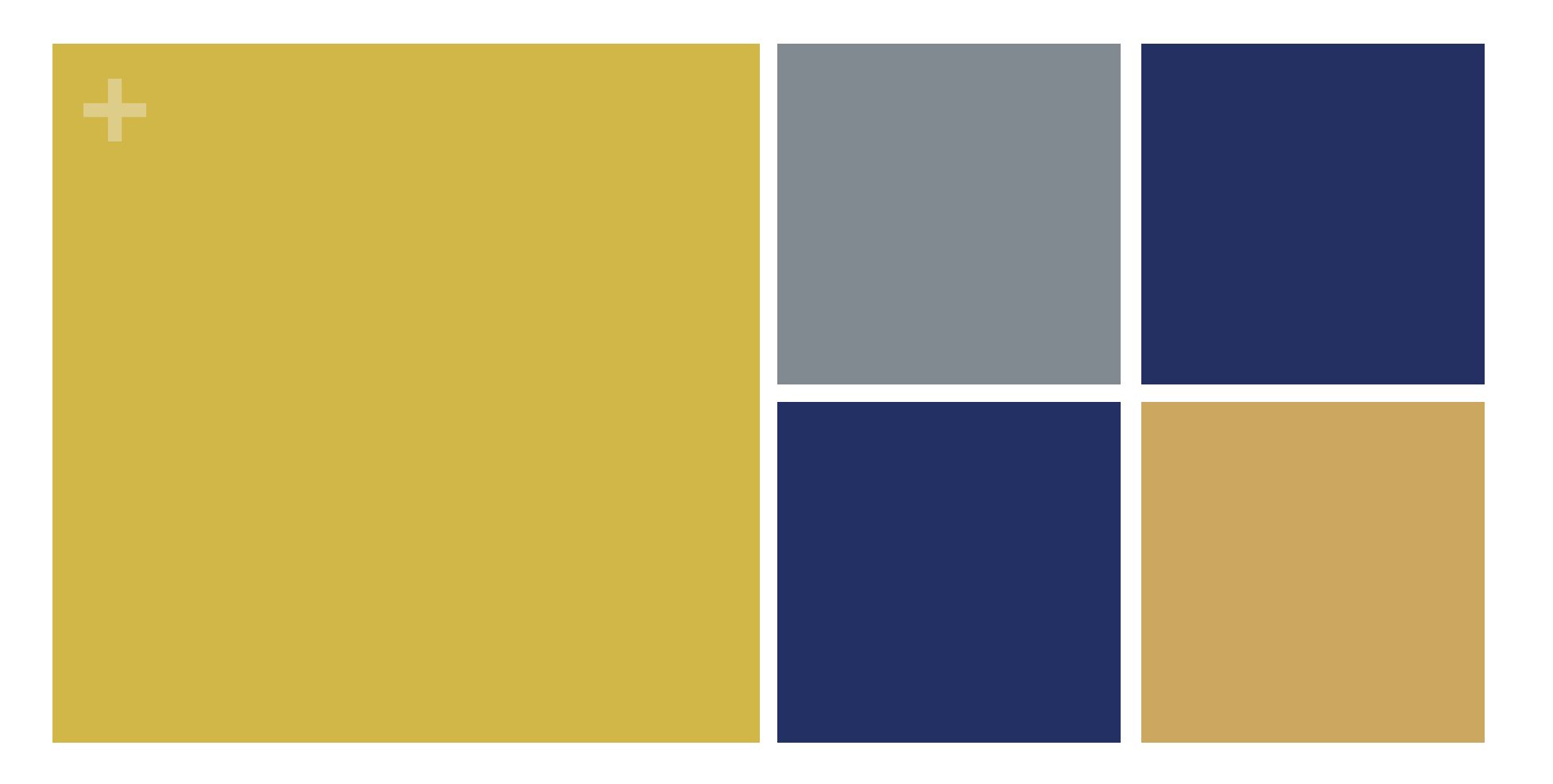

# Proyección de información

INAE V Mtra. Cristina Vazquez Ruiz Dr. Normand Asuad Sanén

#### **+** Análisis de series de tiempo

 $\rightarrow$  Determinar comportamiento de un conjunto de observaciones

**Estimación de Tendencia:** 

**nDiversos Métodos** 

**n**Interpolación **Regresión mediante MCO**  **+** Proyección por Interpolación

■¿Qué es interpolar?

**Formar una progresión de números cuyos extremos** son conocidos

n Permite la extrapolación o proyección de los datos

n Se trata de una técnica preliminar al uso de MCO

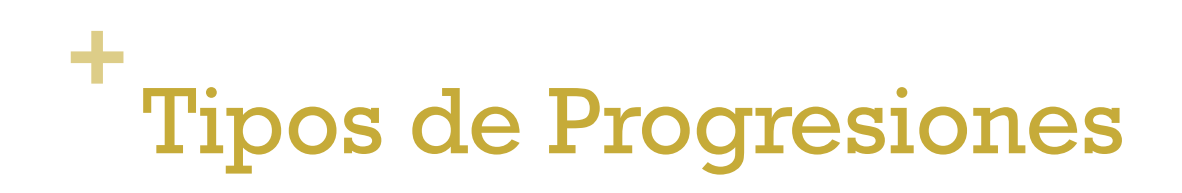

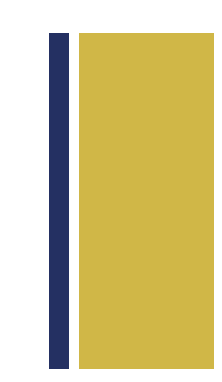

#### n**Progresión aritmética**

n Serie de números que se caracteriza por que cada término se obtiene sumándole al término anterior una cantidad constante llamada razón o diferencia

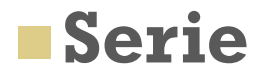

n Sucesión de términos formados de acuerdo a una ley – comportamiento- la cual refleja su trayectoria.

### **+** Ejemplo

- Sea *a,b,c,d,e………u* una progresión
- $Razón = r$
- $\blacksquare$  b= a + r
- $r = b+r$ ; sustituyendo  $b = (a + r) + r = a + 2r$
- $d=c + r$ ; sustituyendo  $c = (a + 2r) + r = a + 3r$
- $\blacksquare$  e= d + r ; sustituyendo d =

Cada término es igual al 1er término de la progresión **(a)** más tantas veces la razón de términos que le preceden

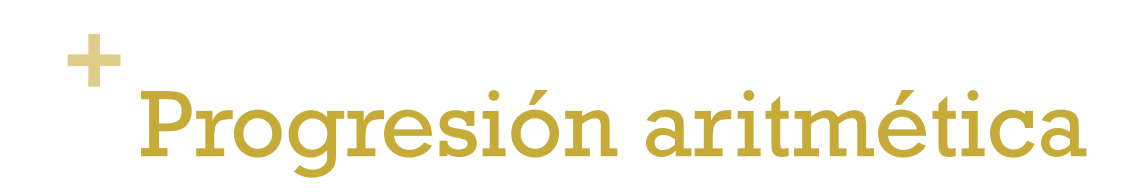

#### $u = a + (n-1)r$

- $u =$  último término
- a = primer término
- n-1 = número de términos que le preceden
- $r = razo$ n

#### **Ejercicio**:

Si tenemos: 4, 7 10, …..

¿Cuál es el valor del quinto término de la sucesión? ¿Del décimo?

### **+** Progresión geométrica

n Serie en la que cada término se obtiene después del primero, multiplicando el anterior por una cantidad constante (razón) pudiendo ser ésta creciente o decreciente

**n Se consideran como progresiones geométricas** aquellas que dividen, elevan a una potencia o extraen raíces.

### **+** Ejemplo

- Sea...a,b,c,d,e...U una progresión
- $Razón = r$
- $\blacksquare$  b= ar
- $\blacksquare$  c= br ; sustituyendo b =  $(ar)^*r = ar^2$
- $\blacksquare$  d= cr ; sustituyendo c =  $(ar<sup>2</sup>)$ \*r =  $ar<sup>3</sup>$
- $\blacksquare$  e= dr; sustituyendo d =

Cada término es igual al término anterior multiplicado por la razón elevada al número de términos que le preceden

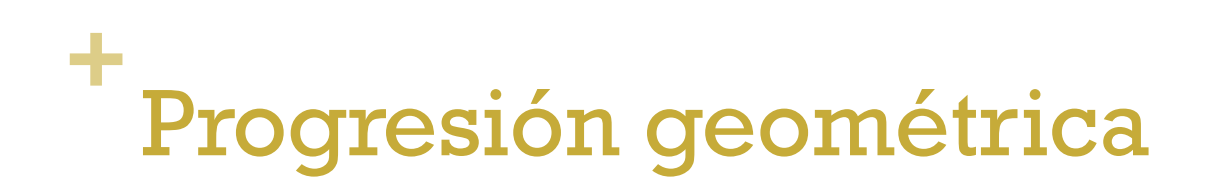

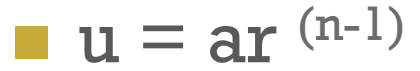

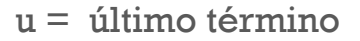

- a = primer término
- n-1 = número de términos que le preceden
- $r = razo$ n

#### **Ejercicio**:

Si tenemos: 1,3,9,27 …..

¿Cuál es el valor del quinto término de la sucesión? ¿Del décimo?

#### **+** Proyección por interpolación

n Así, conociendo la razón y si esta es constante, es decir, se comporta como una serie, ya sea aritmética o geométrica se pueden proyectar los datos, considerando como razón el crecimiento medio.

**n** Supuesto:

n En el futuro la serie continúa con la tendencia anterior

#### **+** Etapas para la proyección

**n 1. Determinar qué tipo de serie o progresión se tiene. Para** ello se grafican los datos

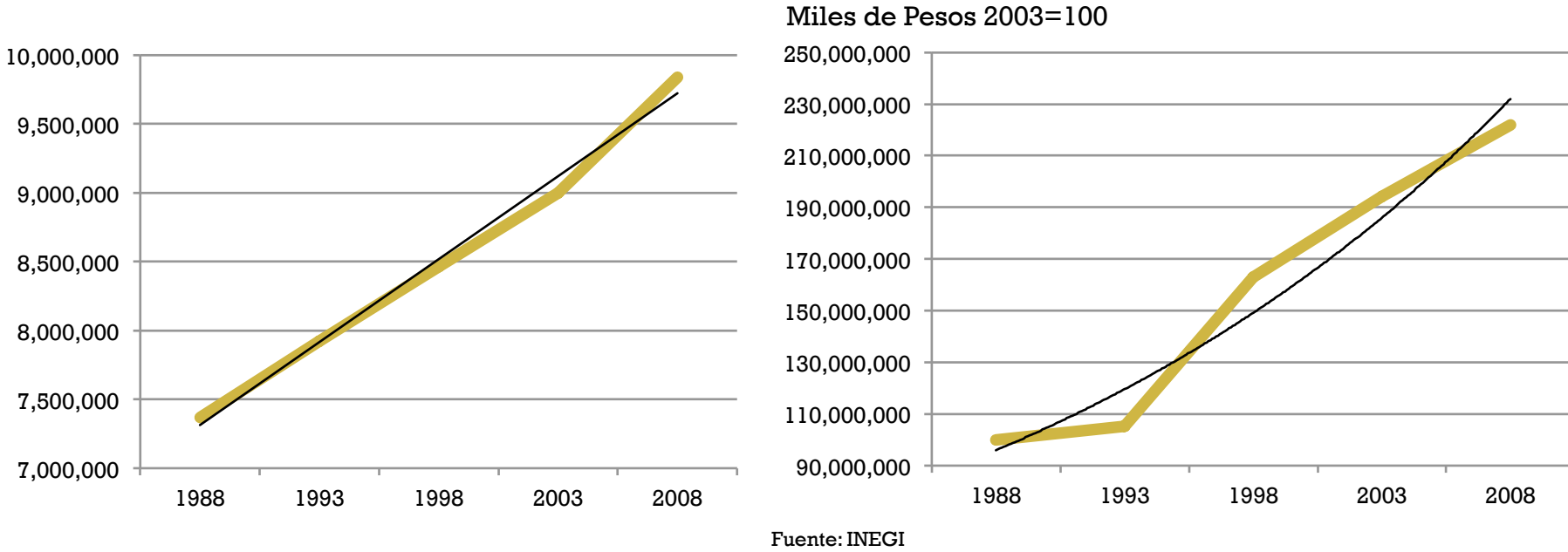

Población Total en la Región Centro Norte VACB en la Región Centro Norte

Fuente: INEGI

```
+
Etapas para la proyección
```
- n 2. Identificar las características de los datos existentes para distinguir si se hará uso de
	- Interpolación.- cuando los valores extremos son conocidos

**Extrapolación** .- cuando se tiene una serie continua y se desea a partir del último dato estimar los valores futuros.

## **+** Utilizando la información de población

Si conocemos solo los valores extremos, dada la periodicidad de los censos y conteos poblacionales, se procede a realizar la interpolación para los periodos de interés

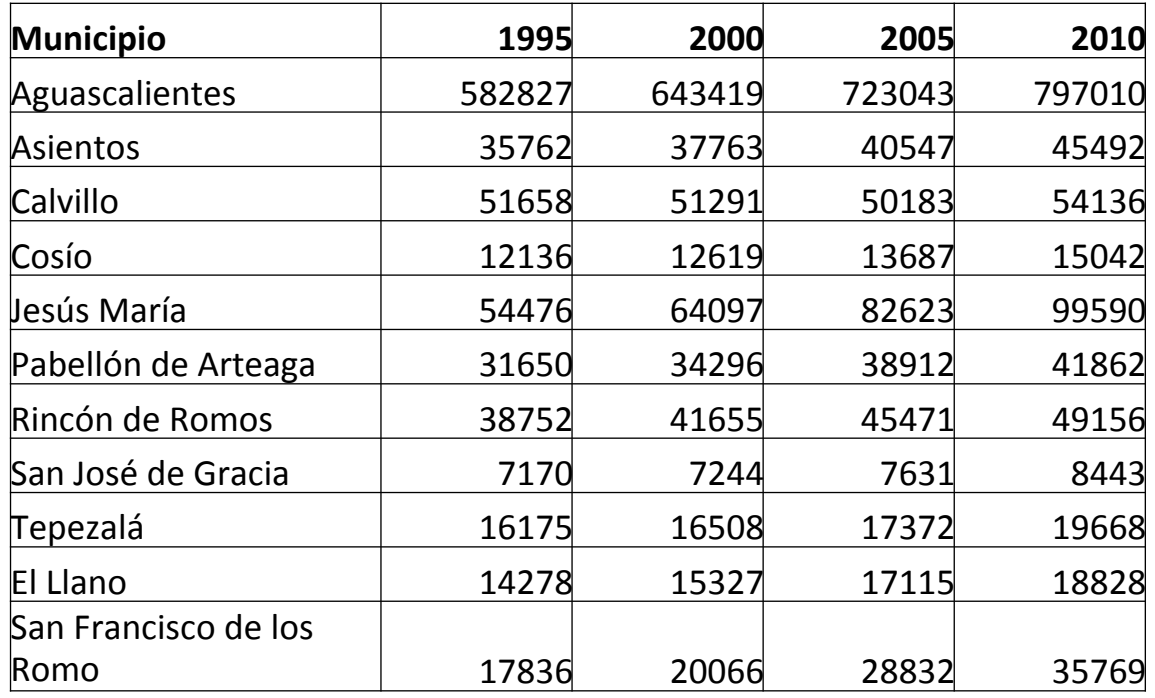

Progresión…..

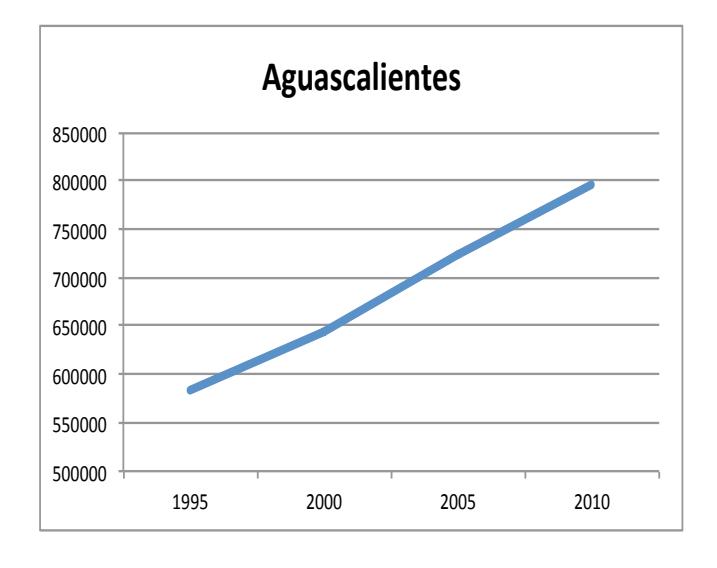

# **+**Interpolando la población para los periodos intermedios

La razón utilizada en este caso es la TCMA

$$
Pu = Po(n-1) r
$$

Pu = valor parcial del año final Po = dato original (base de la proyección)

- n-1 = número de términos que le preceden
- r = razón

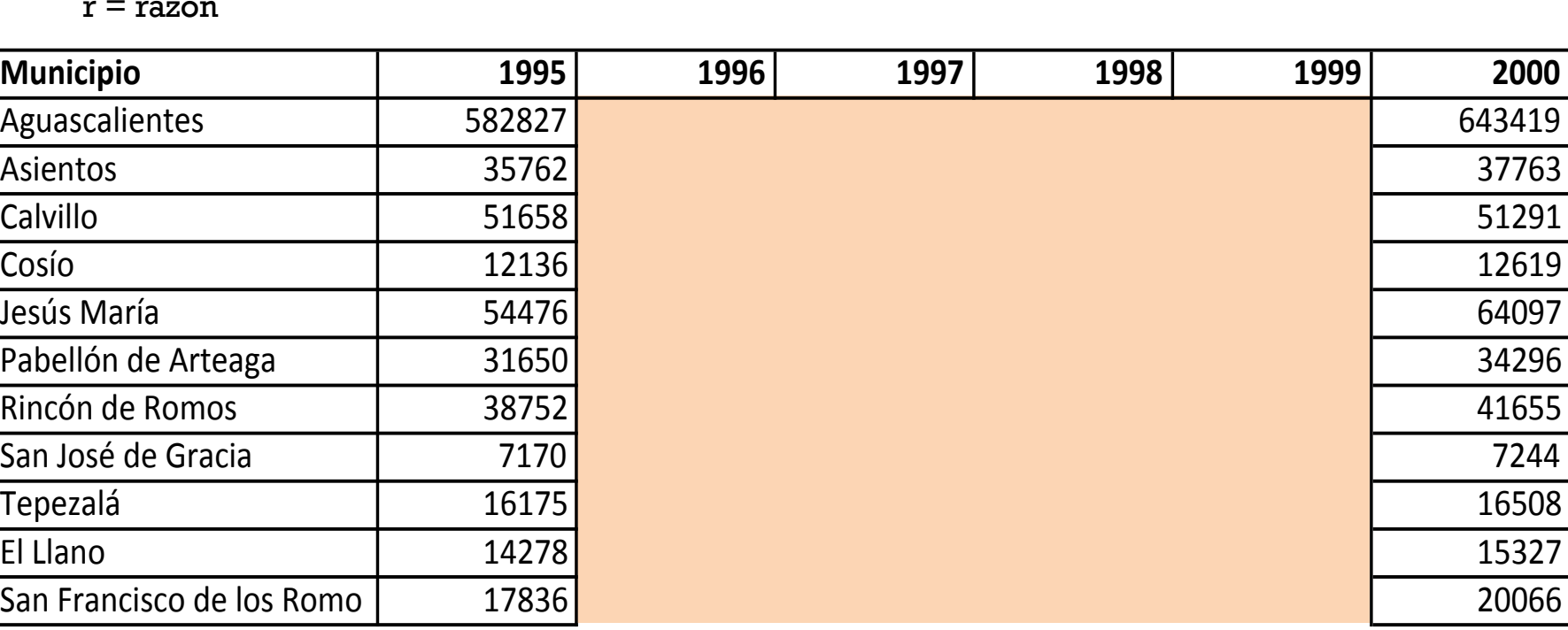

 $g = \left| \left( \frac{y_l}{y_o} \right)^{\frac{1}{t}} - 1 \right|$ 

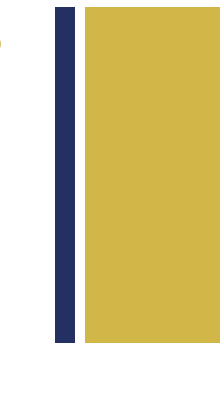

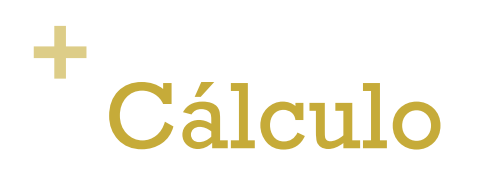

#### $Pu = Po(n-1) r$

Pu = valor parcial del año final Po = dato original (base de la proyección) n-1 = número de términos que le preceden  $r = razo$ n

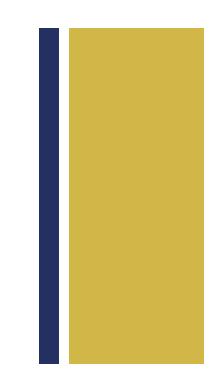

n Para el caso del municipio de Aguascalientes

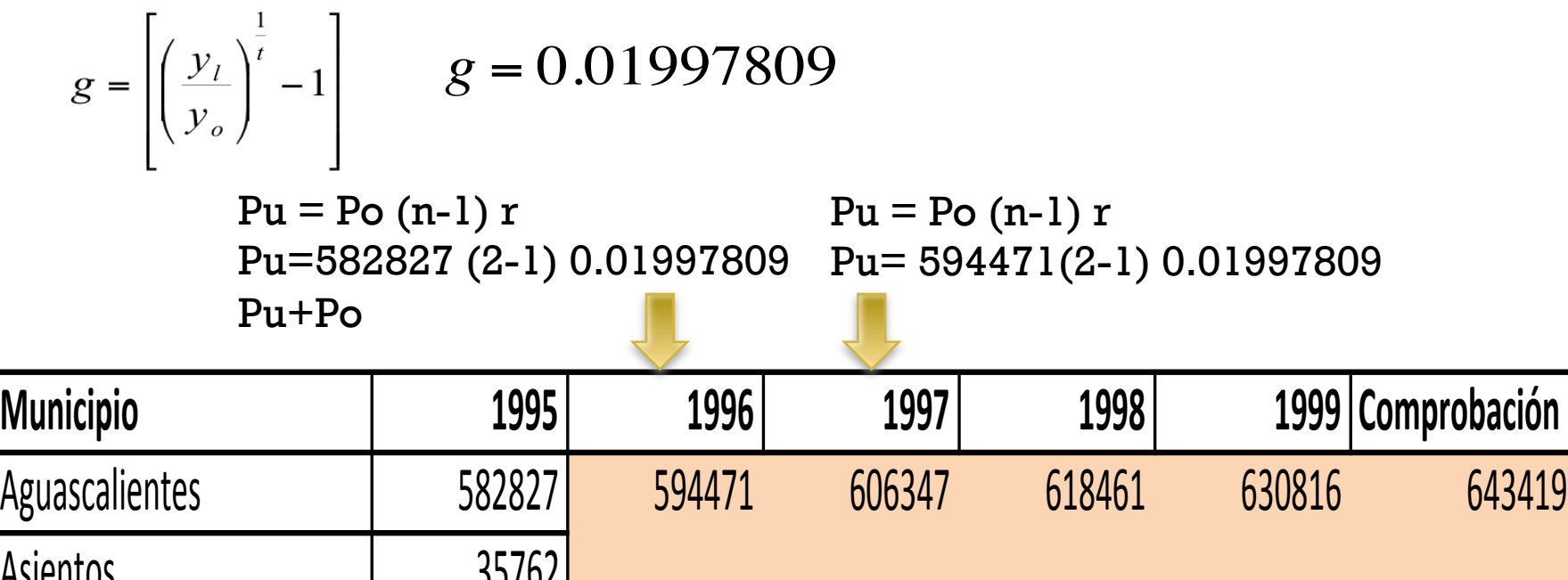

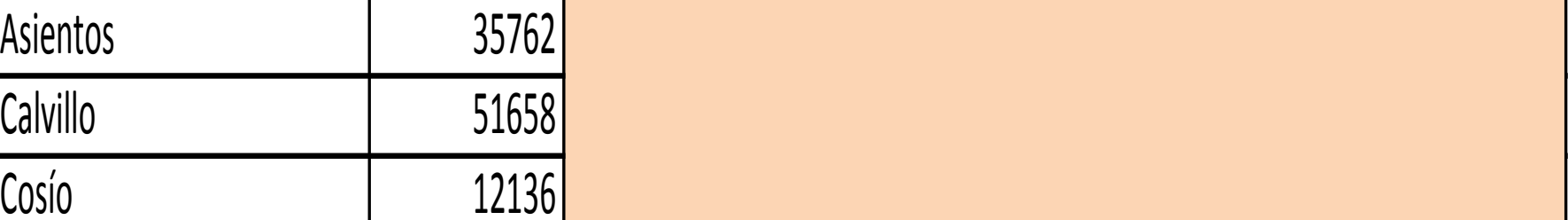

#### **+** Resultados

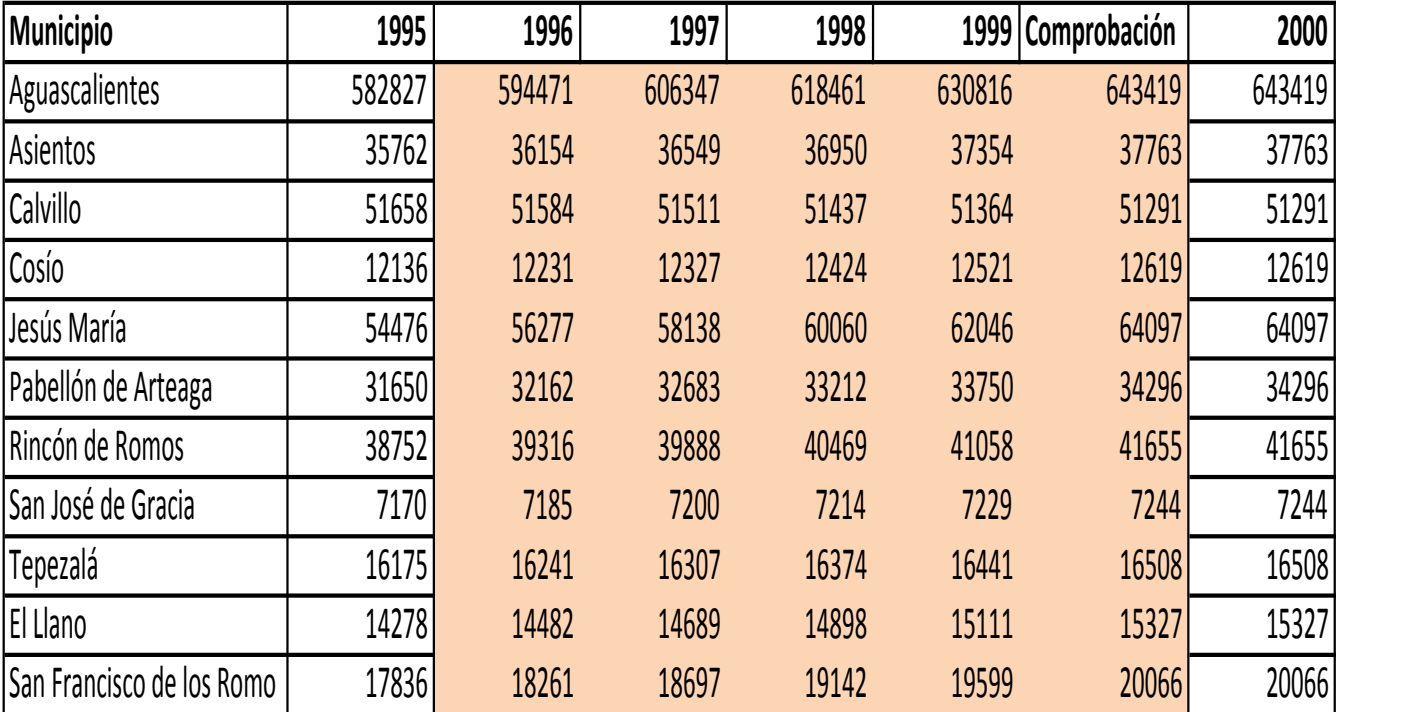

0.01997809 0.01094828  $-0.0014249$ 0.00783602 0.03306227 0.01618774 0.01455268 0.00205569 0.00408397 0.01428022 TCMA

0.02384136

#### **Extrapolando la población**

1ª observación

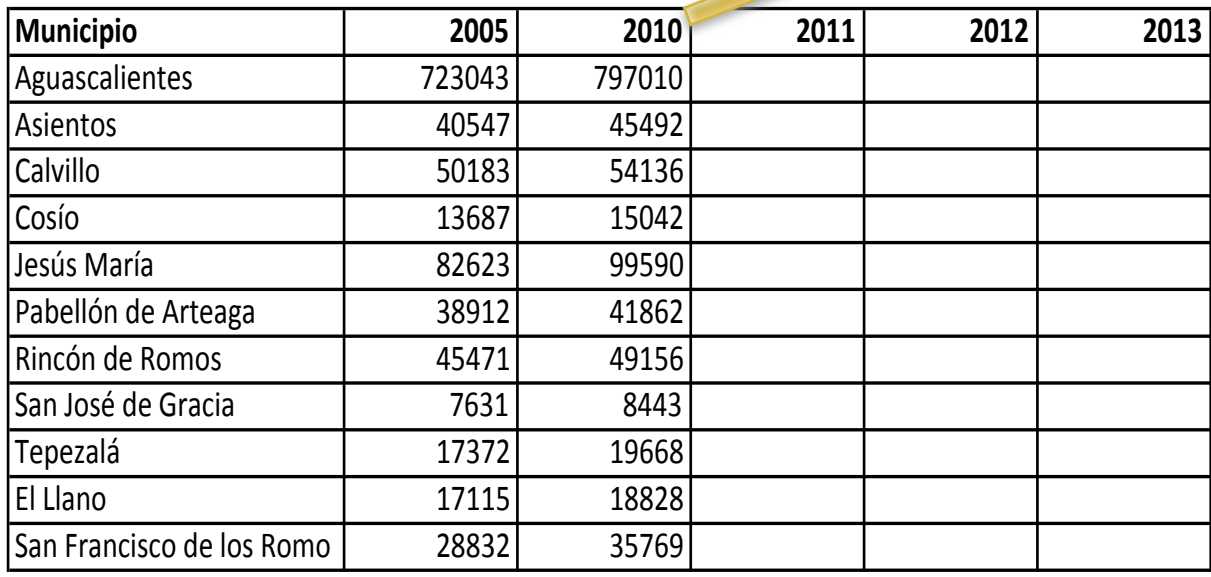

$$
g = \left[ \left( \frac{y_l}{y_o} \right)^{\frac{1}{t}} - 1 \right] * 100
$$

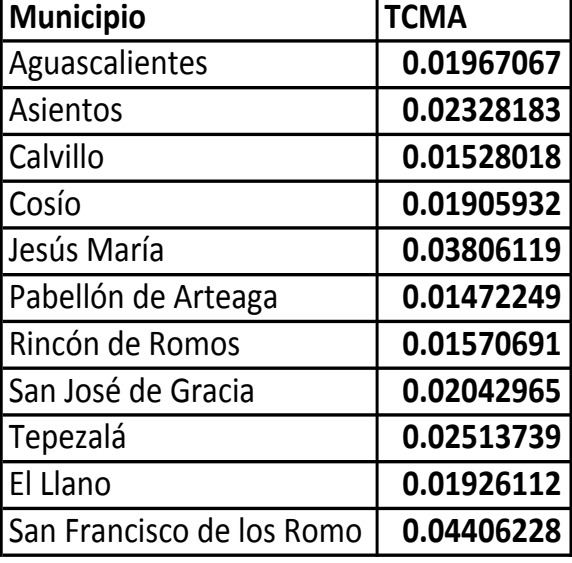

#### $Pu = Po(n-1) r$

Pu = valor parcial del año final Po = dato original (base de la proyección) n-1 = número de términos que le preceden  $r = razo$ n

 $Pu_{2011 AGS} = 797,010 (1) (0.01967067) = 15,678$ 

 $Pu + Po = 812,688$ 

## **+** Extrapolación

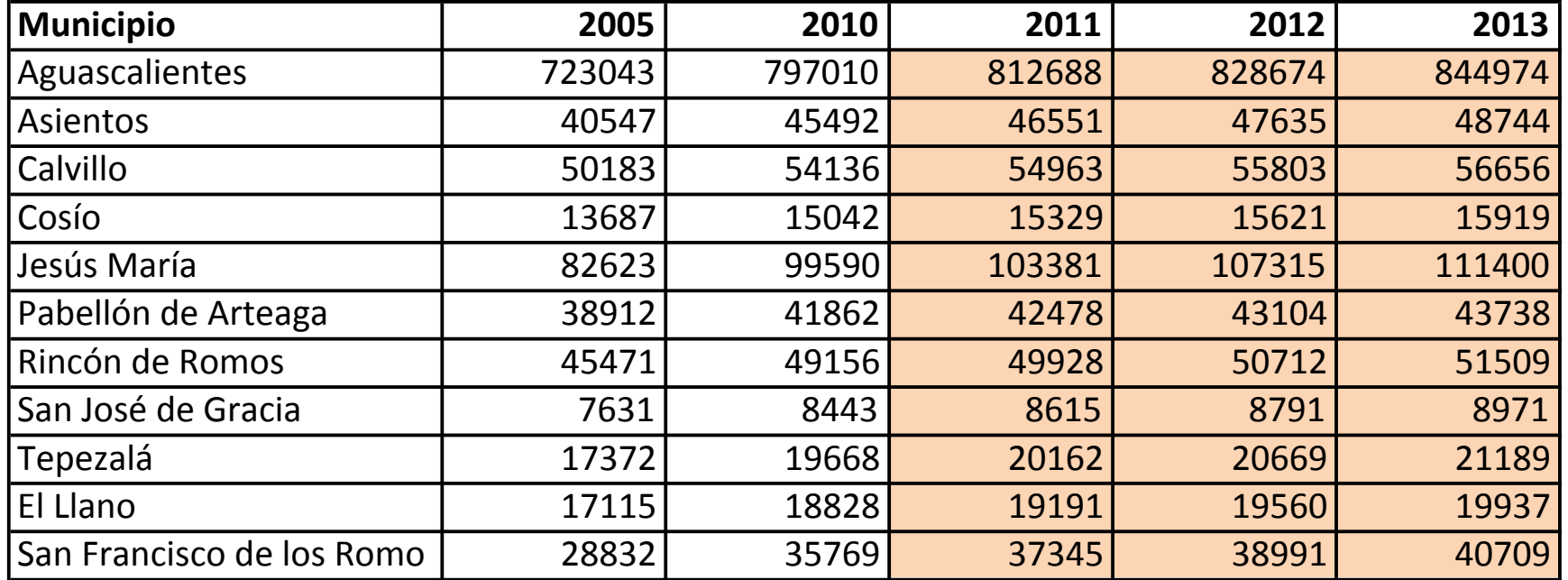

## **+** Método de Mínimos Cuadrados **Ordinarios**

**El método anterior se trata de un ajuste** preliminar y de carácter visual que no garantiza obtener la mejor curva ajustada.

**El método de MCO permite determinar el** tipo de relación funcional matemáticamente óptimo entre las variables, ajustando los datos observados a la ecuación seleccionada.

#### **+** MCO

n El procedimiento consiste en la estimación de las distancias de los datos observados una vez seleccionada la ecuación a la que se ajustan los datos.

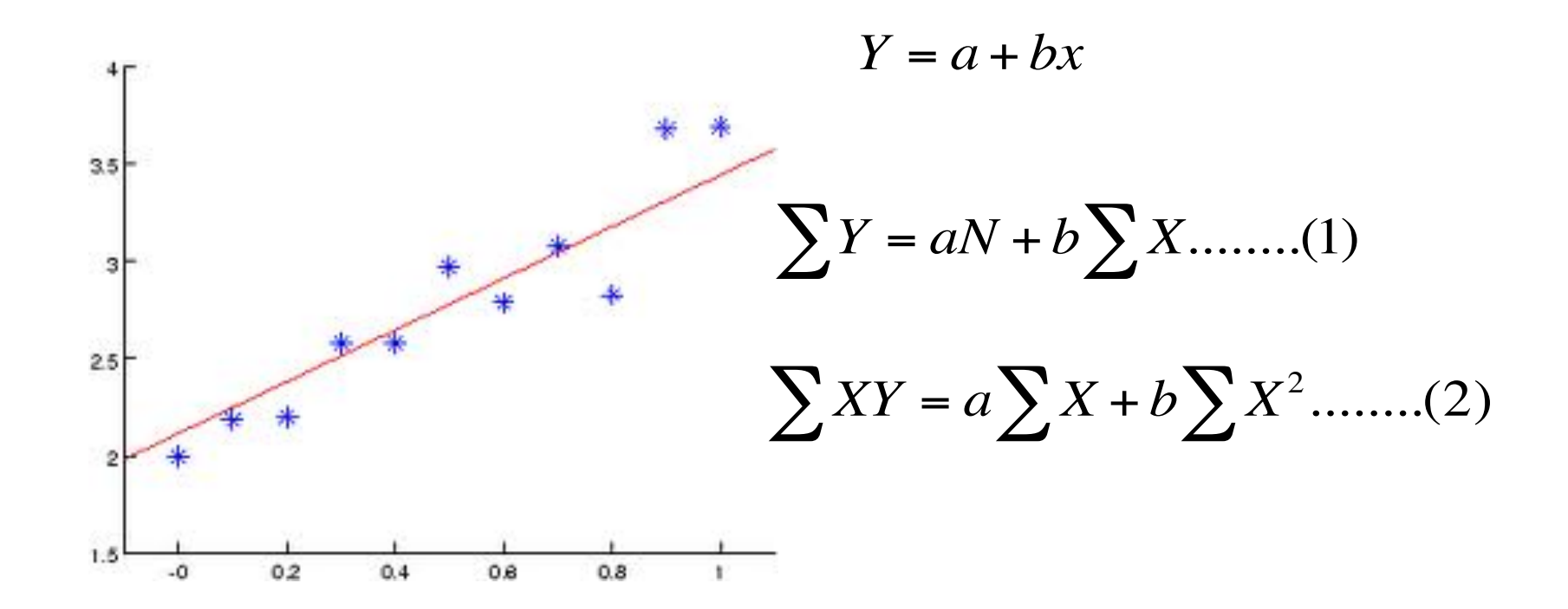

#### **+** Obteniendo los valores

Considerando la población en función del tiempo (X)

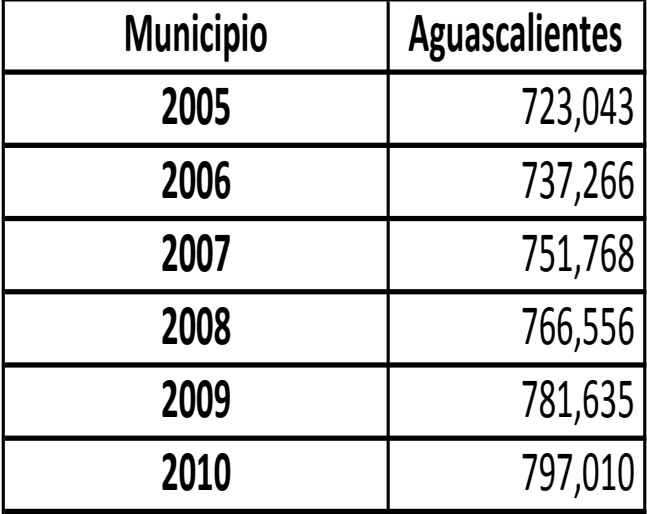

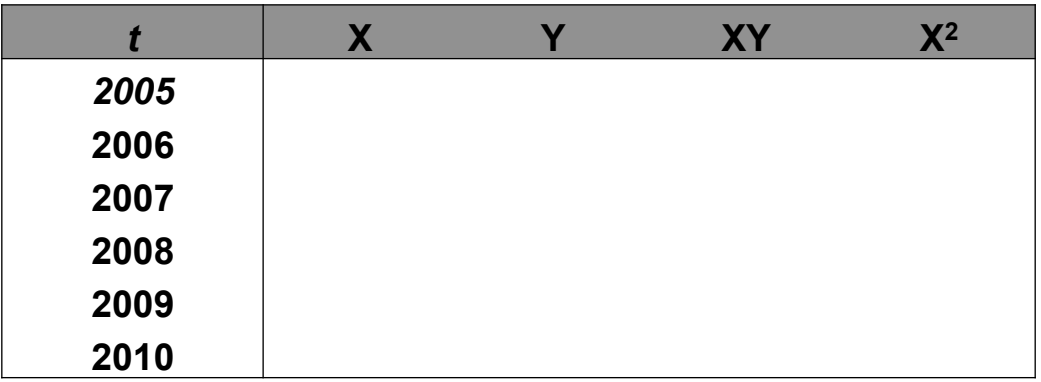

#### **Sumatoria**

#### **+** Calculando

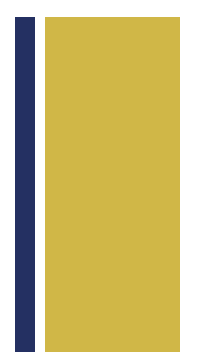

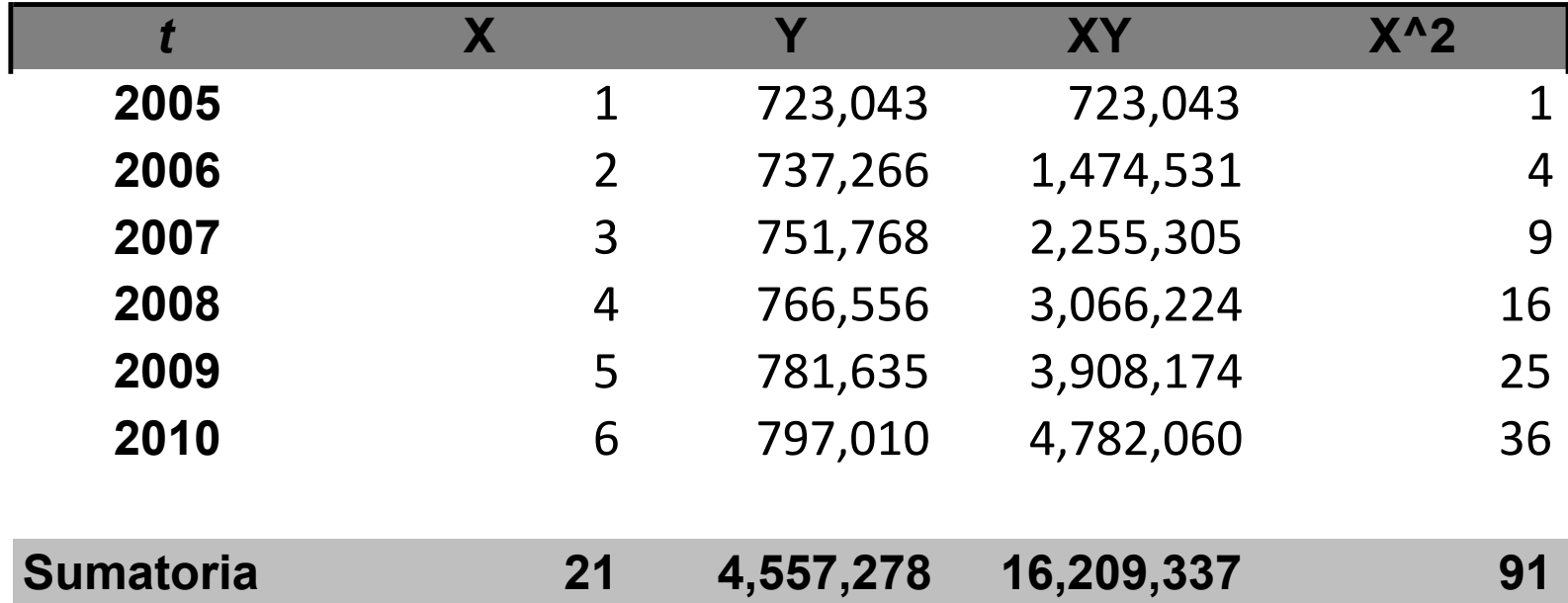

## **+** Sustituyendo en las ecuaciones 1 y 2

$$
\sum Y = aN + b \sum X \dots (1) \qquad \sum XY = a \sum X + b \sum X^2 \dots (2)
$$

 $4,557,278 = a6 + b21$   $16,209,337 = a21 + b91$ 

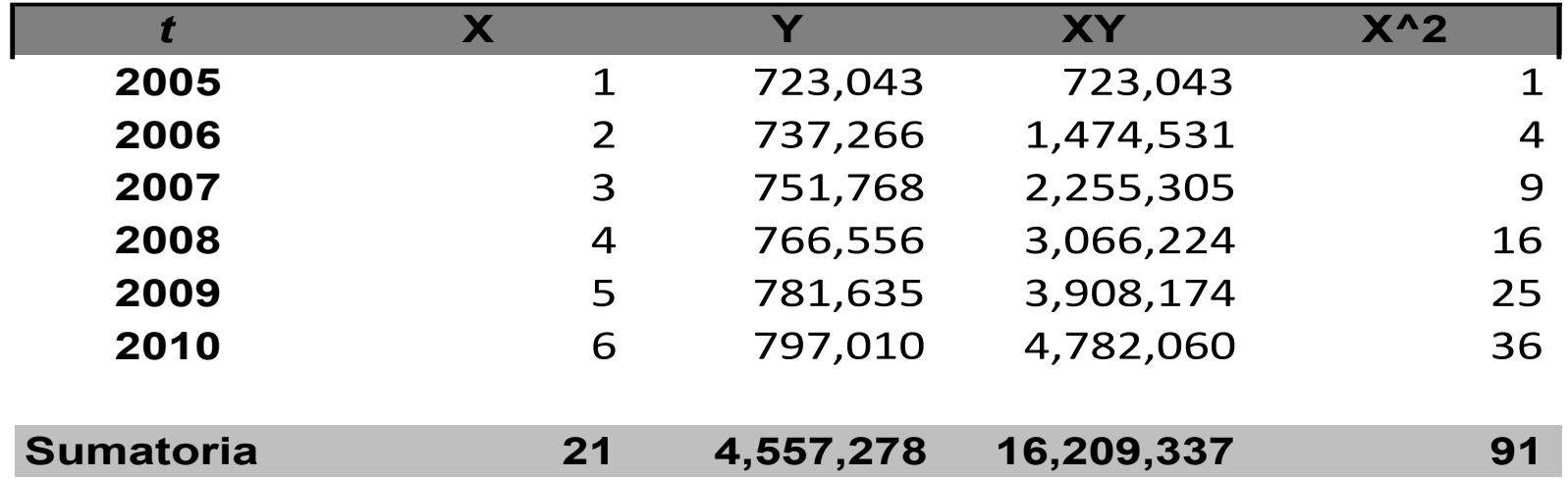

### **+** Resolver las ecuaciones

- **n** Método de eliminación
- n Se elimina una incógnita igualando las ecuaciones y despejando b, para posteriormente sustituir su valor y encontrar a

$$
4,557,278 = a6 + b21
$$

 $16, 209, 337 = a21 + b91$ 

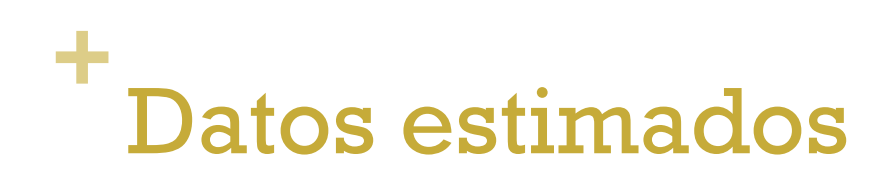

A pesar de que las diferencias entre los datos calculados y los reales, en su total quedan anulados, lo que es indicativo de que la serie estimada es una buena base para la proyección.

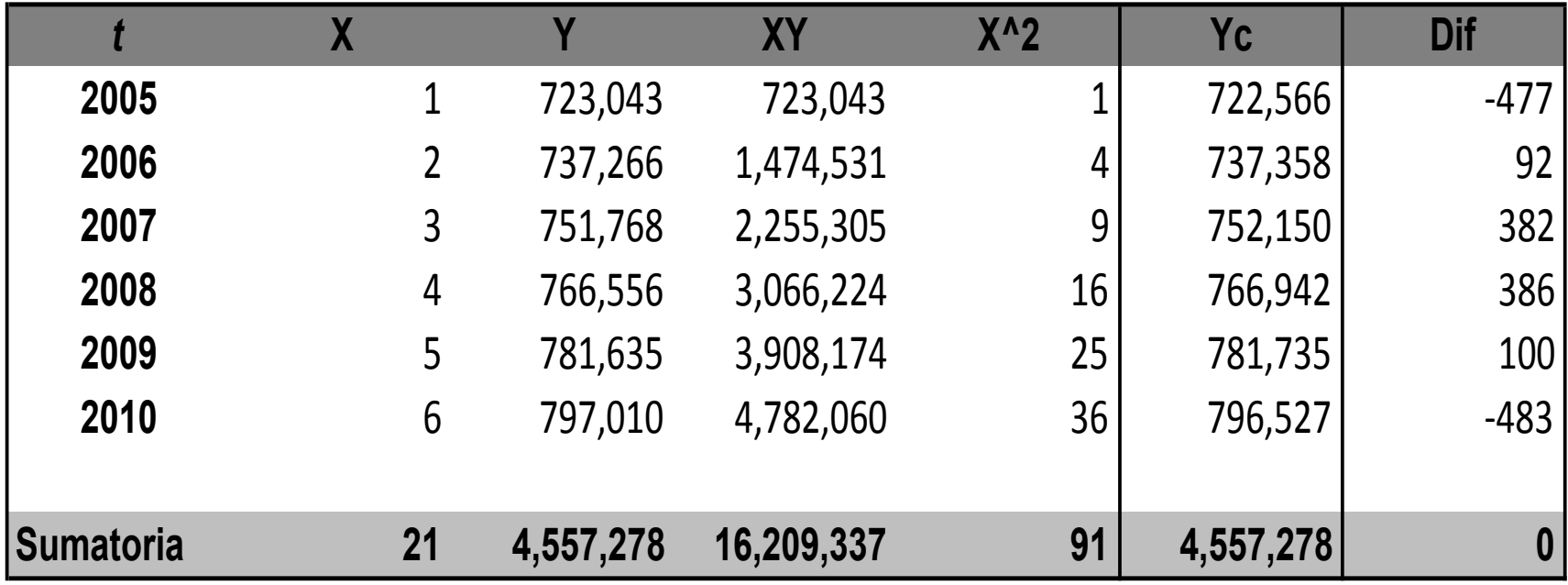

#### Extrapolando los datos hasta el año 2013 por MCO

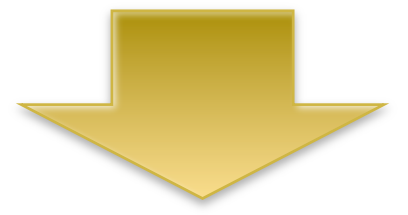

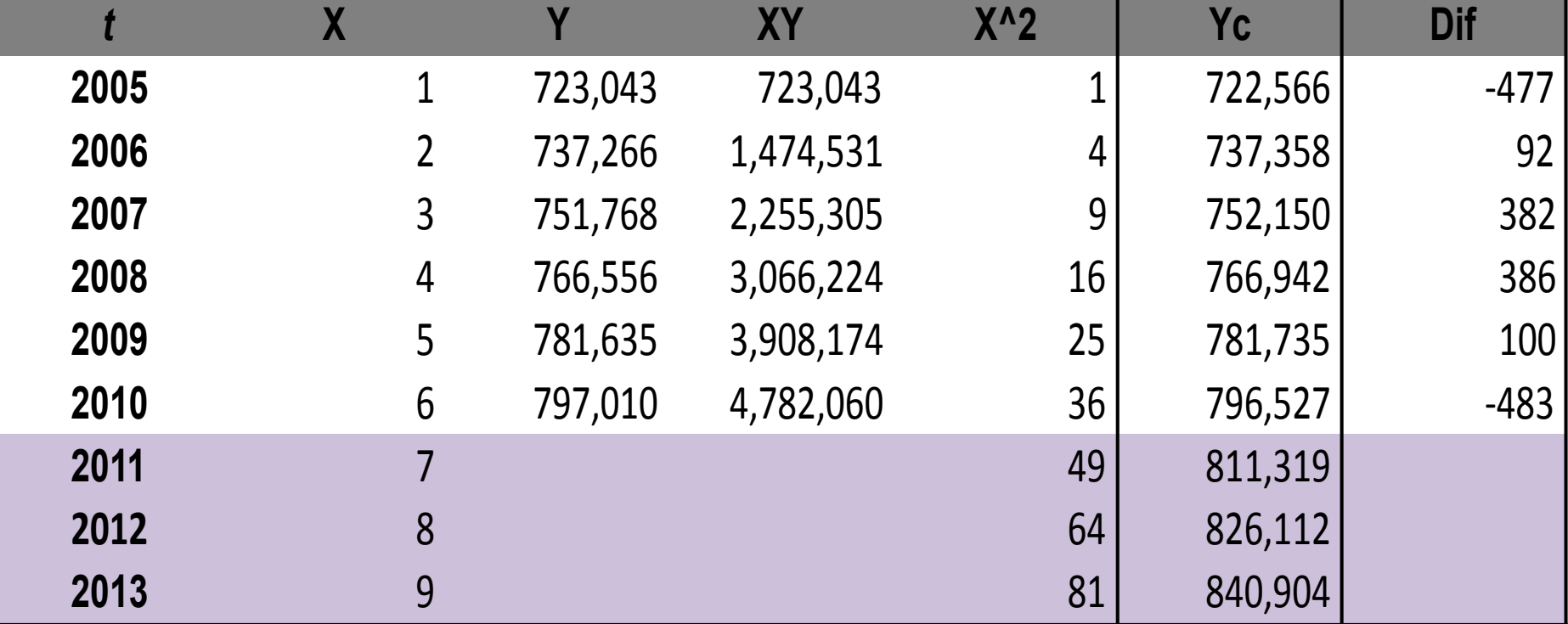

# **+** Comparación

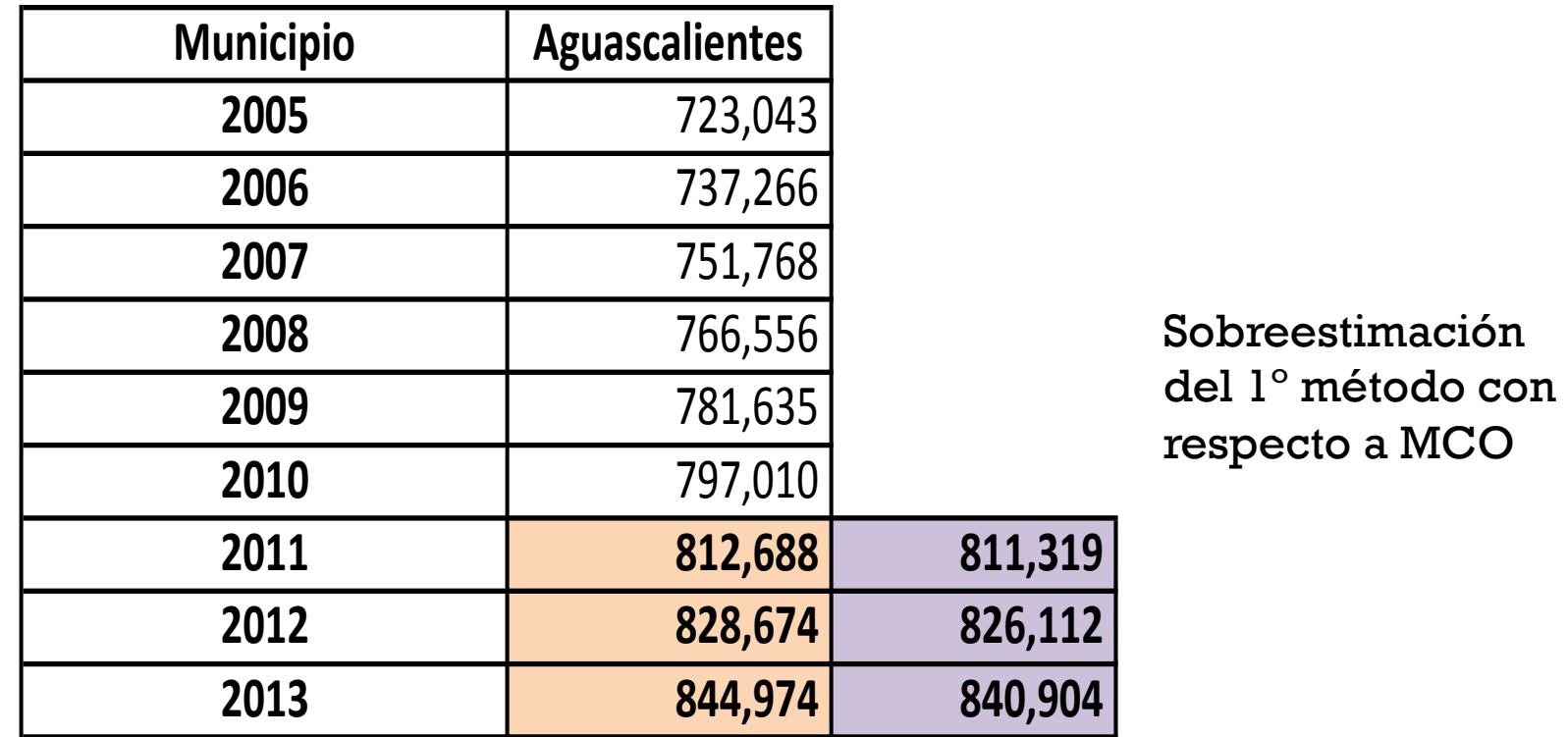